## An Introduction to HPC at the University Oldenburg

March 27 – 29, 2022 from 10:15 to 17:00 as online workshop given by Wilke Trei (Forwind) and Stefan Harfst (Scientific Computing)

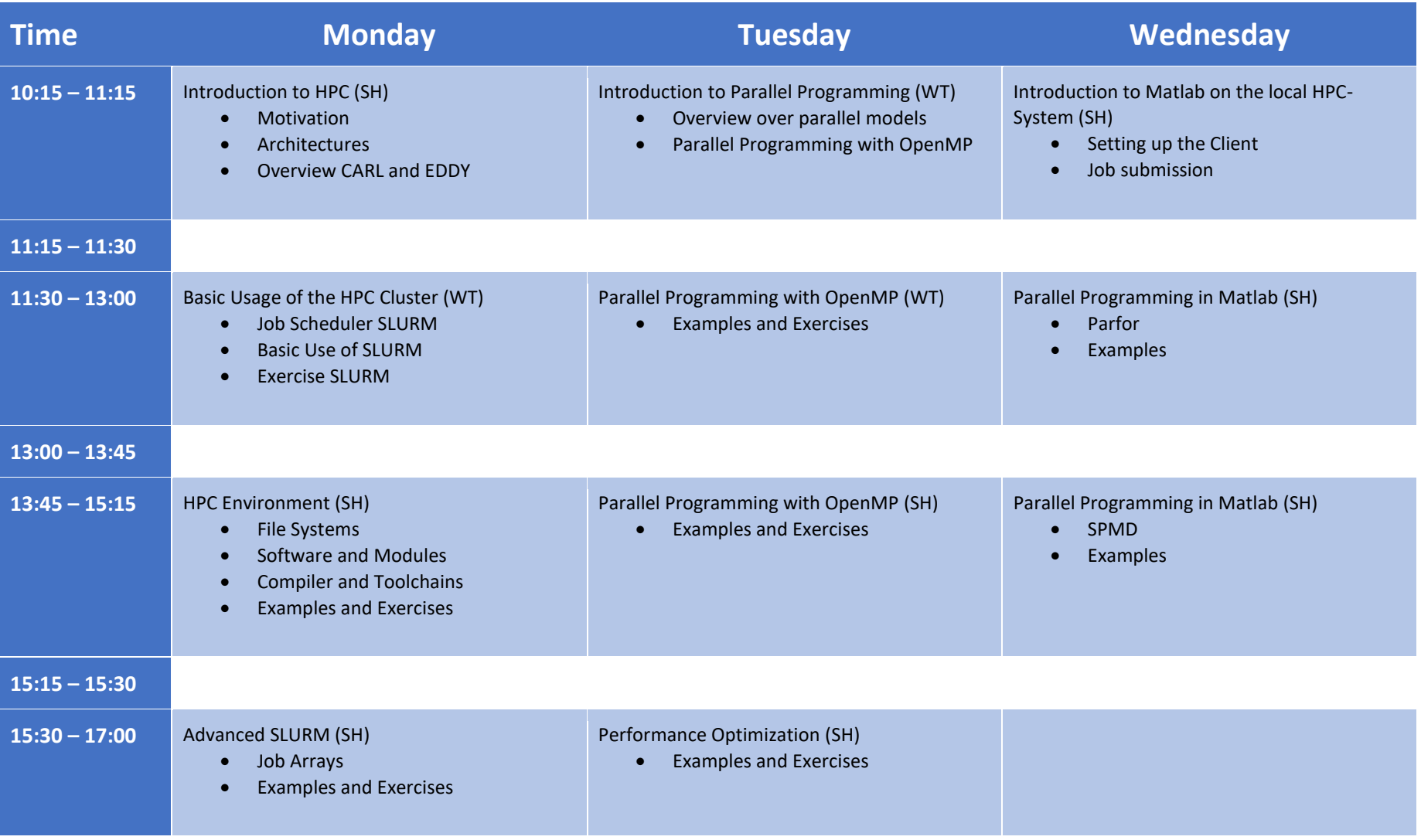